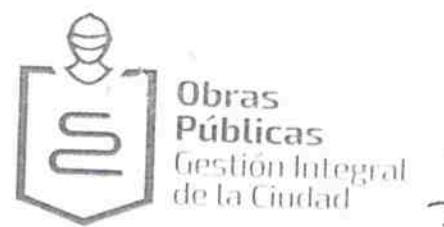

3018-620/2016

Gobierno de Guadalajara

EXP. ADMVO 032/2016. D.J.O.P.-957/2016. C.C. 7279/2016.

PÁGINA<sub>1</sub>

CONVENIO DE COLABORACIÓN.- QUE CELEBRAN POR UNA PARTE EL MUNICIPIO DE GUADALAJARA, REPRESENTADO EN ESTE ACTO POR EL ING. ENRIQUE ALFARO RAMÍREZ Y LA LIC. ANNA BARBARA CASILLAS GARCÍA, PRESIDENTE MUNICIPAL Y SINDICO RESPECTIVAMENTE, A LOS CUALES EN LO SUCESIVO Y PARA LOS EFECTOS DEL PRESENTE CONVENIO SE LES DENOMINARA "EL MUNICIPIO" Y POR LA OTRA PARTE LA PERSONA MORAL DENOMINADA "CASILLAS + CASILLAS" SOCIEDAD ANONIMA DE CAPITAL VARIABLE, REPRESENTADA POR EL C. LUIS EDUARDO CASILLAS BRAVO, A QUIEN PARA LOS EFECTOS DEL PRESENTE CONVENIO SE LE DENOMINARA "EL PARTICULAR". LAS PARTES MANIFIESTAN SU VOLUNTAD DE CELEBRAR EL PRESENTE CONVENIO AL TENOR DE LAS SIGUIENTES DECLARACIONES Y CLAUSULAS:

## **DECLARACIONES**

I.- "EL MUNICIPIO" a través de sus representantes manifiesta que:

I.1 Es una Institución de orden Público, con personalidad jurídica y patrimonio propio, en los términos del artículo 115 de la Constitución Política de los Estados Unidos Mexicanos, en correlación con los artículos 73 fracción primera de la Constitución Política del Estado y 1º, 2º y 3º de la Ley del Gobierno y la Administración Pública Municipal, ambas del Estado de Jalisco.

I.2 Continúa declarando el "EL MUNICIPIO" que con fundamento en los artículos 48 fracción VI, 52 fracción II de la Ley de Gobierno y de la Administración Pública Municipal del estado de Jalisco así como de los artículos 6, 41 y 42 fracción IV, del Reglamento de la Administración Pública Municipal, sus representantes tienen la facultad para comparecer en este acto.

I.3 Tiene su domicilio en el Palacio Municipal, situado en la Avenida Hidalgo número 400, Zona Centro, de esta ciudad.

I.4 Es de interés de la presente Administración Municipal regular y controlar las construcciones o demoliciones de cualquier género que se ejecuten, tanto en los bienes de dominio público como en los de propiedad privada, cuidando con ello que el crecimiento de la ciudad sea de forma moderada y cumpliendo con los Planes de Desarrollo Urbano previamente aprobados, lo anterior de conformidad con el artículo 1º primero del Reglamento de Gestión del Desarrollo Urbano para el Municipio de Guadalajara.

I.5 Para dar cumplimiento a los fines a que se refiere el inciso anterior, dentro de su estructura administrativa el Ayuntamiento de Guadalajara, cuenta con la Dirección de Obras Públicas así como su dependencia la Dirección del Área de Permisos y Licencias de Construcción de la Dirección de Obras Públicas, mismas que tienen su domicilio en las calles de Hospital 50-Z y Esmeralda, en la Zona Centro de esta ciudad.

I.6 "EL MUNICIPIO", en el ejercicio de sus atribuciones, tiene conocimiento de que "EL PARTICULAR" pretende realizar obras de construcción, inherente al proyecto para la conexión de los servicios de agua potable, descarga de aguas residuales y pluviales, mediante conexión a lineas existentes para el inmueble con domicilio en la calle Angel Martínez No. 2250, zona Huentitan, esto en vía pública (propiedad municipal), pero si se diera el caso, exigirá a "EL

 $\mathcal{L}$ 

 $\mathcal{P}(\mathcal{C})\cong\mathcal{C}$ 

LAS PRESENTES FIRMAS FORMAN PARTE FINAL DEL CONVENIO DE COLABORACIÓN ALA PROPIEDAD MUNICIPAL, CELEBRADO ENTRE EL MUNICIPIO DE GUADALAJARA, POR CONDUCTO DE SU AYUNTAMIENTO Y EL C. LUIS EDUARDO CASILLAS BRAVO, APODERADO DE L

lospital 50-Z, Col. El Retiro, C.P. 44290 Guadalajara, Jalisco, México 3837 5000 www.guadalajara.gob.mx

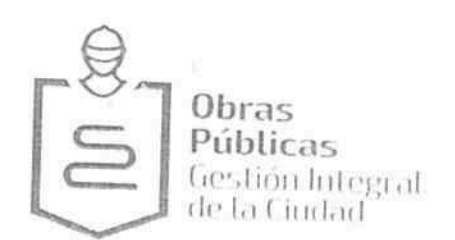

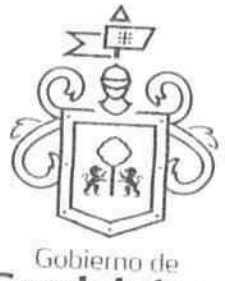

Guadalajara

PÁGINA<sub>2</sub>

PARTICULAR" el cumplimiento del proyecto presentado así como apegarse a los calendarios de obra, en el momento que sea necesario para la instalación de equipamiento urbano, y/o cumplimentar otras disposiciones de orden urbano según lo marcan los Artículos 1º y 4º fracción IV del Reglamento de Gestión del Desarrollo Urbano para el Municipio de Guadalajara.

II.- "EL PARTICULAR", por su parte, bajo protesta de decir verdad, declara que:

II.1 Es Persona Moral, que se encuentra debidamente constituida denominada "CASILLAS + CASILLAS" S.A. DE C.V., lo que acredita con el instrumento público No. 366 trescientos sesenta y seis, pasada ante la fe del Lic. Ricardo Salvador Rodríguez Vera, Notario No. 34 treinta y cuatro del municipio de Zapopan, Jalisco; con capacidad legal para contratar y obligarse en los términos del presente convenio, representada por el C. Luis Eduardo Casillas Bravo, quien acredita su personalidad con la escritura No. 22589 veintidós mil quinientos ochenta y nueve, de la Ratificación del nombramiento de Administrador General Único, pasada ante la fe del Licenciado Diego Olivares Quiroz, Titular de la Notaria Número 119 ciento diez y nueve de este municipio, identificándose con credencial para votar con fotografía, expedida por el Instituto Federal Electoral, bajo el número de folio JROSO OCU

II.2. Manifiesta tener su domicilio en la finca marcada con el número

I ELOSOT OD OEOU

II.3. Reconoce que los trabajos a realizar se encuentran en propiedad municipal y se sujeta a este convenio, los cuales se llevaran a cabo en la Calle Angel Martínez No. 2250, en la Zona 03 Huentitan.

En virtud de lo anterior, el "PARTICULAR" se compromete al cumplimiento de los siguientes puntos, de conformidad a lo dictaminado en el Estudio Técnico emitido por la Dirección de Obras Públicas C.C.6599/2016, D.P.G. 499/2016, E.T.E. 310/2016, de fecha 03 tres de noviembre de 2016.

- 1.- Que cuando el Ayuntamiento lo requiera por la implementación de un proyecto, deberá de realizar el retiro y/o reubicación de su infraestructura (por cuenta y costo de su empresa). Así mismo realizar las modificaciones necesarias en cuanto a ubicación en congruencia a un proyecto de re ordenamiento urbano autorizado por el Municipio de Guadalajara,
- 2.- Presentar fianza o seguro de daños a terceros, para garantizar la buena calidad de los trabajos por realizar y cubrir los posibles daños a la infraestructura municipal durante la ejecución de los trabajos.
- 3.- Queda estrictamente bajo su responsabilidad la compactación de suelos y las acciones constructivas definidas en su propuesta, atendiendo las especificaciones técnicas constructivas que garanticen la calidad y funcionalidad de los trabajos por realizar, basados en los estudios y pruebas específicas correspondientes.
- 4.- Todas, las área de trabajo deberán estar perfectamente señalizadas y acordonadas de tal modo que no presente una obstrucción total para el libre tránsito de peatones y vehículos pero sí impida el paso de éstos a las zonas de riesgo.
- 5.- Las zonas de trabajo donde se labore, deberá de contar con el señalamiento de protección de obra diurno y de ser necesario señalamiento nocturno, con la finalidad de prevenir accidentes durante el proceso constructivo y apegarse a los lineamientos que la supervisión del Ayuntamiento le indique.

LAS PRESENTES FIRMAS FORMAN PARTE FINAL DEL CONVENIO DE COLABORACIÓN ALA PROPIEDAD MUNICIPAL, CELEBRADO ENTRE EL MUNICIPIO DE GUADALAJARA, POR CONDUCTO DE SU AYUNTAMIENTO Y EL C. LUIS EDUARDO CASILLAS BRAVO, APODERADO DE L

Hospital 50-Z, Col. El Retiro, C.P. 44290 Guadalajara, Jalisco, México 38375000 www.guadalajara.gob.mx

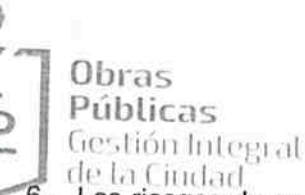

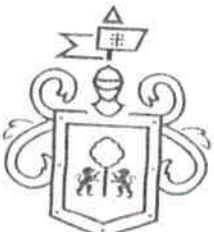

Los riesgos de accidente a la infraestructura existente, peatones, vehículos, predids hierno de fincas aledañas, etc. que se pudieran presentar en la ejecución de los trabajos, en alajara puesta en marcha y/o en la operatividad de la nueva infraestructura a juicio de esta Dirección de Obras Públicas, sera responsabilidad directa e imputable a "EL PARTICULAR"

7.- El "PARTICULAR" para la ejecución del proyecto observara y dará cumplimiento a los siguientes puntos:

7.I.- Gestionará la solicitud de manera formal ante la jefatura de Licencias y Permisos de construcción de la Dirección de Obras Públicas y en su caso apegarse a los lineamientos que le indiquen, presentando proyecto impreso firmado por el Director Responsable en proyectos u obras de infraestructura.

7.2.- Durante el proceso constructivo no se permite invasión a vía pública, (arroyo vehicular y banquetas), con material producto de excavación, debiendo contar con un espacio destinado para tal fin.

7.3.- Los cortes deberán ser con disco de corte diamantado, no se autorizan cortes en diagonal ni curvos.

7.4- El proceso constructivo autorizado es por el método de excavación a cielo abierto mediante cepas no mayores de 100cms, el relleno de la zanja deberá ser con material producto de las excavaciones (si no se encuentra contaminado), en cepas no mayores de 30 cms, proporcionando humedad optima para compactar a un mínimo del 90% del PVS máximo en las banquetas, o del 95% de PVS max en el arroyo vehicular de los últimos 30cms. (antes de la carpeta de rodamiento o banqueta, se rellenaran con cemento (50 kilogramos de cemento gris por metro cubico de material suelto.

7.5.- Queda estrictamente bajo su responsabilidad la compactación de suelos y acciones constructivas definidas en su propuesta, atendiendo las especificaciones técnicas constructivas que garanticen la calidad y funcionalidad de los trabajos por realizar basados en los estudios y pruebas especificas correspondientes, 'para lo cual deberá ajustar al proceso constructivo con el manual de prevención de Riesgos para instalaciones de Gas Natural, requerido por la Norma y Regulación Federal de la Agencia de Seguridad, Energía y Ambiental (ASEA).

7.6.- Los riesgos de accidentes que se pudieran presentar en la ejecución de la obra tanto en peatones, morfología urbana, vehículos e infraestructura existentes, serán imputables al de la obra; en tal virtud y a juicio de la Dirección de Obras Públicas, sera responsabilidad directa del solicitante..

7.7.- Esta autorización es única y exclusivamente para la construcción de la linea de substitución de agua potable por la calle Angel Martínez, en el tramo comprendido entre la calle legalidad y el limite sur del predio a desarrollar, implementación de entronque de agua Potable de 2" o por la calle Angel Martínez frente al polígono del predio a desarrollar, construcción de linea de drenaje Pluvial de 18" y linea de Drenaje Sanitario de 16"asi como la conexión de drenaje sanitario y conexión de drenaje pluvial para el desarrollo del predio con domicilio en la calle Angel Martínez No. 2250.

7.8.- Coordinarse con la unidad de Construcción y Supervisión de Obra Publica para la supervisión de los trabajos, (Depto. De Infraestructura), con el objeto de contar con la recepción de los mismos; Una vez obtenido este documento, deberá entregarlo en la Jefatura de Licencias y Permisos de Construcción y Dirección de Proyectos y Gestión de Recursos de esta Dirección.

7.9.-Presentar programa y calendario de obra avalado opr la Secretaria de Movilidad, indicando los días y horarios así como el apoyo operativo (de considerarlo necesario dicha Secretaria) para la realización de las obras, con la intención de no obstruir la circulación vehicular y contar con dispositivos de protección.

7.10.-Considerando el estado actual de la superficie de rodamiento de la calle Angel Martínez, la reposición de la carpeta asfáltica existente para la implementación de las redes solicitadas, deberá ser en la totalidad del ancho del arroyo vehicular y no solamente en el ancho de las zanjas de las lineas a implementar, en el tramo comprendido entre la calle Legalidad y el Arroyo de la Federacha, toda vez que corresponde a una carpeta de recién implementación.

LAS PRESENTES FIRMAS FORMAN PARTE FINAL DEL CONVENIO DE COLABORACIÓN ALA PROPIEDAD MUNICIPAL, CELEBRADO ENTRE EL MUNICIPIO DE GUADALAJARA, POR CONDUCTO DE SU AYUNTAMIENTO Y EL C. LUIS EDUARDO CASILLAS BRAVO, APODERADO DE L

Hospital 50-Z, Col. El Retiro, C.P. 44290 Guadalajara, Jalisco, México 3837 5000 www.guadalajara.gob.mx

PÁGINA

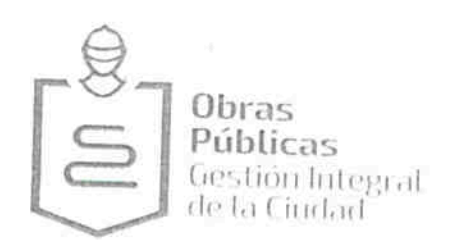

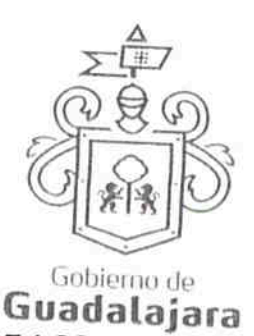

Por lo que "EL MUNICIPIO" NO TIENE INCONVENIENTE EN LA REALIZACIÓN DE LOS TRABAJOS EN LA VÍA PÚBLICA siempre y cuando de cumplimiento establecido en el articulo 17 del Reglamento de Gestión del Desarrollo Urbano, el cual establece que tipo de infraestructura se alojara por banqueta, así como cumplir con los tramites y requisitos inherentes a la obtención de los permisos ante la Dirección del Área de Permisos y Licencias de Construcción, de la Direccional de Obras Publicas, de conformidad a lo establecido en el Estudio Técnico emitido por la Dirección de Obras Públicas C.C.6599/2016, D.P.G. 499/2016, E.T.E. 310/2016, de fecha 03 tres de Noviembre de 2016.

II.4 Así mismo, manifiesta que "EL MUNICIPIO", ha hecho de su conocimiento, lo establecido en el artículo 103 del Reglamento de Gestión del Desarrollo Urbano para el Municipio de Guadalajara, el cual a la letra dice:

"ARTICULO 103.- Toda edificación efectuada con invasión del alineamiento oficial o bien de las limitaciones establecidas en los Ordenamientos Urbanos, conocidas como restricciones o servidumbres, deberán ser demolidas por el propietario del inmueble invasor dentro del plazo que señale la Dirección General de Obras Públicas. En caso de que llegado este plazo no se hiciere esta demolición y liberación de espacios, la Dirección General de Obras Públicas efectuará la misma y pasará relación de su costo a la Tesorería Municipal, para que esta proceda coactivamente al cobro que esta haya originado...

II.5 "EL PARTICULAR" solicitó a "EL MUNICIPIO", en base a lo establecido en el inciso anterior, que no realice la demolición a que se hace acreedor por estar invadiendo el área de propiedad municipal, toda vez que momentáneamente "EL MUNICIPIO" no requiere dicho espacio, comprometiéndose a retirar a su cuenta y costa, la obra motivo de la invasión en cuanto sea requerido por "EL MUNICIPIO".

Expuesto lo anterior las partes se someten al tenor de las siguientes;

## **CLAUSULAS**

PRIMERA .- DE LA TOLERANCIA .- "EL MUNICIPIO", considerando que la ocupación no es una situación de hecho, tolera que "EL PARTICULAR" utilice el área de propiedad municipal con la construcción referida en el dictamen que se señala en la declaración II.3. Esta tolerancia comprenderá únicamente la extensión superficial y para el uso exclusivo referido en el citado dictamen, debiendo de respetar, lo que no se le tolera. El derecho que "EL PARTICULAR" adquiere por la celebración del presente convenio es intransferible a terceras personas, aún cuando se transmita la obra materia de este convenio.

SEGUNDA.- CAUSALES DE RESCICION.- "EL MUNICIPIO", podrá rescindir el presente convenio cuando "EL PARTICULAR" incurra en las siguientes causales:

- a) Realizar cualquier tipo de obra en el área invadida y sometida al convenio.
- b) Aumentar, construir o modificar el área sometida al convenio.
- C) Darle otro uso distinto del referido en el Dictamen señalado en la Declaración II.3.
- d) Cuando sea necesario retirar, demoler y liberar los espacios por causa de equipamiento urbano.
- e) En general, cualquier otro tipo de incumplimiento por parte de "EL PARTICULAR".

LAS PRESENTES FIRMAS FORMAN PARTE FINAL DEL CONVENIO DE COLABORACIÓN ALA PROPIEDAD MUNICIPAL, CELEBRADO ENTRE EL MUNICIPIO DE GUADALAJARA, POR CONDUCTO DE SU AYUNTAMIENTO Y EL C. LUIS EDUARDO CASILLAS BRAVO, APODERADO DE L

Hospital 50-Z, Col. El Retiro, C.P. 44290 Guadalajara, Jalisco, México 3837 5000 www.guadalajara.gob.rnx

PÁGINA

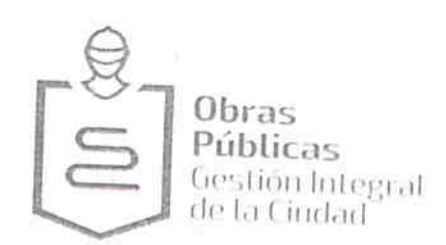

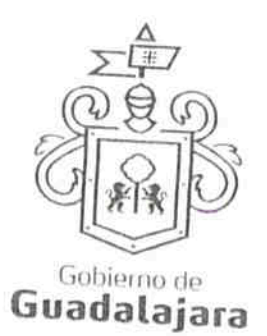

TERCERA.- OBLIGACIONES DEL PARTICULAR.- "EL PARTICULAR" se obliga a desocupar y/o demoler, a su cuenta y costa, las obras y construcciones y liberar los espacios invadidos en propiedad municipal, materia del presente convenio, cuando la Dirección General de Obras Públicas y/o la Sindicatura por conducto de la Dirección Jurídica Consultivo se lo requiera por escrito, otorgándole un término de 72 setenta y dos horas, que empezarán a contar a partir del momento en que reciba la notificación, para que manifieste lo que a su derecho convenga y en caso de negativa por parte de "EL PARTICULAR", "EL MUNICIPIO", sin necesidad de que medie resolución previa de ninguna autoridad, procederá de manera inmediata a realizar las obras de demolición y liberación de los espacios invadidos.

Los gastos que "EL MUNICIPIO" erogue con motivo de esas obras serán con cargo a "EL PARTICULAR" y tendrán la categoría de crédito fiscal, por lo que su cobro podrá efectuarse por medio del procedimiento administrativo de ejecución establecido en la Ley de Hacienda Municipal del Estado de Jalisco.

CUARTA.- RENUNCIA A INDENMIZACIONES.- "EL PARTICULAR" desde este momento manifiesta su voluntad, libre y espontánea, de renunciar a las indemnizaciones a que pudiera tener derecho por las desocupaciones y/o demoliciones de las construcciones que invadan las áreas de propiedad municipal.

QUINTA.- RENUNCIA DE DERECHOS.- "EL PARTICULAR" renuncia a los derechos de posesión original, derivada y a los que pudieran corresponderle en el presente o en el futuro, derivados de la posesión, ya sea de buena o mala fe, tales como el derecho de usucapión, considerado en el Código Civil del Estado de Jalisco, sometiéndose expresamente a lo contenido en los artículos 813, 814, 815, 816, 817, 818, y 856 párrafo III de dicha legislación

SEXTA.- AMBAS PARTES.- Las partes manifiestan su conformidad para elevar a la categoría de Resolución Administrativa con carácter de definitiva lo estipulado en la Cláusula Tercera de este Convenio.

SÉPTIMA.- VIGENCIA.- El presente convenio empezará a surtir sus efectos a partir del día 15 quince de Noviembre de 2016 dos mil dieciséis y concluirá el 30 treinta de septiembre de 2018 dos mil dieciocho, es decir al término de la presente Administración Municipal, en cuyo caso, se tendrá por concluido y quedará a consideración de las subsiguientes administraciones renovar el presente acto jurídico, teniendo "EL PARTICULAR" la obligación de gestionar ante "EL MUNICIPIO" dicha renovación. Para lo cual "EL PARTICULAR", deberá acudir a la Dirección General de Obras Públicas a solicitar se inspeccione nuevamente el área referida en la declaración II.3 del presente Convenio y de no haber modificaciones y/o alteraciones se les extenderá la renovación del dictamen y posteriormente tendrán que solicitar la suscripción de un nuevo Convenio ante la Dirección Jurídica de este Municipio, éste se tendrá únicamente como requisito indispensable para la renovación del convenio sin el cual se tendrá como no tolerable la invasión.

En virtud de lo anterior los efectos del presente instrumento no generan a "EL PARTICULAR" ningún derecho definitivo ni permanente sobre la superficie del área de invasión que se le tolera ocupar.

LAS PRESENTES FIRMAS FORMAN PARTE FINAL DEL CONVENIO DE COLABORACIÓN ALA PROPIEDAD MUNICIPAL, CELEBRADO ENTRE EL MUNICIPIO DE GUADALAJARA, POR CONDUCTO DE SU AYUNTAMIENTO Y EL C. LUIS EDUARDO CASILLAS BRAVO, APODERADO DE L

PÁGINA<sub>5</sub>

lospital 50-Z, Col., El Retiro, C.P., 44290 Guadalajara, Jalisco, México 38375000 www.guadalajara.gob.mx

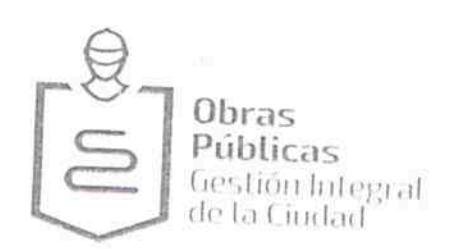

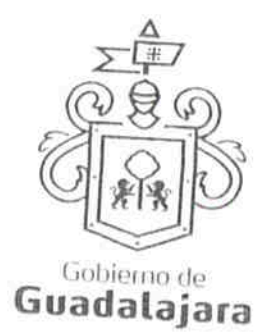

OCTAVA.- JURISDICCIÓN.- Ambas partes pactan que para la interpretación, en caso de duda y para cumplimiento del presente convenio, se someterán a la Jurisdicción del Tribunal de lo Administrativo del Poder Judicial del Estado de Jalisco, renunciando expresamente a cualquier

otro fuero por razón de domicilio presente o futuro de conformidad en lo dispuesto por el artículo 65 de la Constitución Política del Estado de Jalisco.

NOVENA.- USO DE TÍTULOS EN LAS CLÁUSULAS.- Los títulos o encabezados utilizados en las cláusulas, inciso o apartados de este contrato se utilizarán únicamente para facilitar la lectura de sus disposiciones y en nada afectan, restringen, limitan o amplían el alcance legal o contenido jurídico de las respectivas cláusulas.

DÉCIMA.- NULIDAD CLÁUSULA.- Si alguna de las disposiciones contenidas en el presente convenio llegara a declararse nula por alguna autoridad, tal situación no afectará la validez y exigibilidad del resto de las disposiciones establecidas en este convenio."

DÉCIMA PRIMERA.- AVISOS O NOTIFICACIONES.- Asimismo LAS PARTES señalan, que de conformidad a los artículos 82, 84, 85, 86 y 87 de la Ley del Procedimiento Administrativo del Estado de Jalisco, 49, 50, 51, 52, 53, 54, 55 y 56 del Reglamento del Acto y Procedimiento Administrativo del Municipio de Guadalajara, así como a los artículos 107 y 108 del Código de Procedimientos Civiles del Estado de Jalisco, de aplicación supletoria; LAS PARTES señalan, respectivamente, que los domicilios señalados en las declaraciones, son los convencionales y apropiados para responder cada de uno de sus obligaciones.

En caso de que "EL PARTICULAR", cambie de domicilio sin existir la notificación anteriormente mencionada y se actualice el caso de que "EL MUNICIPIO" deba, llevar a cabo algún tipo de notificación a "EL PARTICULAR", y el domicilio se encuentre cerrado, bastará que se haga constar en el acta respectiva por el funcionario encargado de llevarla a cabo misma que se practicara en los términos del numeral 108 del Código de Procedimientos Civiles del Estado de Jalisco, mediante lista de acuerdos que se publicara en lugar visible en los estrados de este Ayuntamiento y la notificación surtirá todos los efectos legales

Así mismo, ambas partes manifiestan su conformidad plena en el presente convenio en virtud que en el mismo no hay error, dolo, mala fe o cualquier otro vicio del consentimiento que invalide los efectos del mismo, por lo que lo suscriben ante la presencia de dos testigos el día 07 siete de octubre de 2016 dos mil dieciséis en la Ciudad de Guadalajara, Jalisco.

"EL MUNICIPIO"

ING. ENRIQUE ALFARO RAMIREZ. PRESIDENTE MUNICIPAL

LAS PRESENTES FIRMAS FORMAN PARTE FINAL DEL CONVENIO DE COLABORACIÓN ALA PROPIEDAD MUNICIPAL, CELEBRADO<br>ENTRE EL MUNICIPIO DE GUADALAJARA, POR CONDUCTO DE SU AYUNTAMIENTO Y EL C. LUIS EDUARDO CASILLAS BRAVO,<br>APODERADO DE L

PÁGINA

Hospital 50-Z, Col. El Retiro, C.P. 44290 Guadalajara, Jalisco, México 3837 5000 www.guadalajara.gob.nix

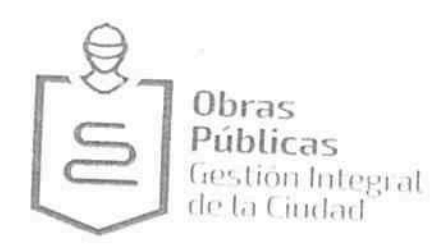

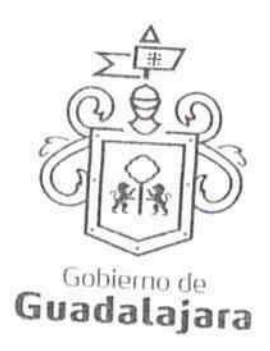

LIC. ANNA BARBARA CASILLAS GARCÍA. **SINDICO** 

"EL PARTICULAR"

FGE OS COO DE CHÔU

LUIS EDUARDO CASILLAS BRAVO REPRESENTANTE LEGAL DE CASILLAS + CASILLAS S.A. DE C.V.

N

LAS PRESENTES FIRMAS FORMAN PARTE FINAL DEL CONVENIO DE COLABORACIÓN ALA PROPIEDAD MUNICIPAL, CELEBRADO ENTRE EL MUNICIPIO DE GUADALAJARA, POR CONDUCTO DE SU AYUNTAMIENTO Y EL C. LUIS EDUARDO CASILLAS BRAVO, APODERADO DE L PÁGINA Ł Hospital 50-Z, Col. El Retiro, C.<br>Guadalajara, Jalisco, México<br>3037 5000 ЭŌ www.guadalajara.gob.mx